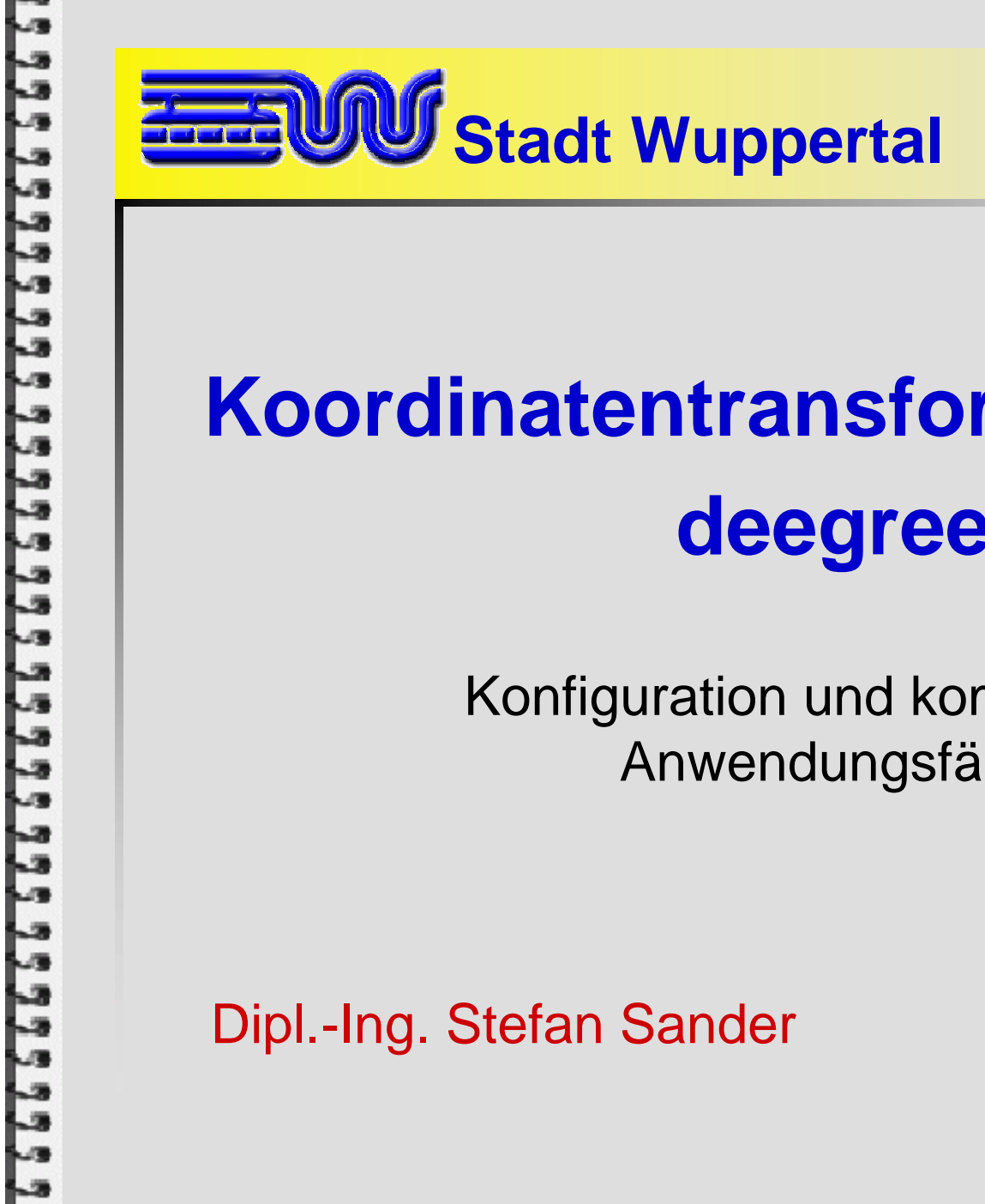

# **Koordinatentransformationen mit deegree2**

Konfiguration und kommunale Anwendungsfälle

Dipl.-Ing. Stefan Sander

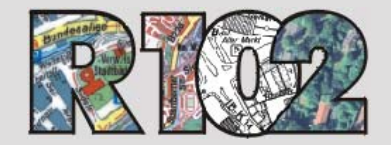

**Ressort Vermessung, Katasteramt und Geodaten**

### **Gliederung**

- **Motivation** 
	- 9 Wozu ein eigenständiges Transformationsmodul innerhalb von deegree?

#### **·** im Wechsel

- $\checkmark$  Was passiert fachlich bei Koordinatentransformationen?
- $\checkmark$  Wie konfiguriert man das Transformationsmodul?
- √ Wie sehen die Ergebisse für Wuppertal aus?

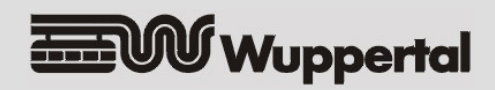

# **Motivation: Ausgangslage in NRW /1**

- Katasterbehörden müssen das Lagebezugssystem für die amtlichen Geobasisdaten umstellen
	- 9 Liegenschaftskataster (ALK, zukünftig ALKIS)
	- $\sqrt{ }$ Digitale Grundkarte
- **Altsystem** 
	- √ Datum: "Deutsches Hauptdreiecksnetz (DHDN)"
	- 9 Abbildungsvorschrift: Gauß-Krüger-Verfahren (GK)
- **Neues System** 
	- 9 Datum: European Terrestrial Reference System 1989 (ETRS89)
	- $\checkmark$  Abbildungsvorschrift: Universale Transversale Mercatorprojektion (UTM)

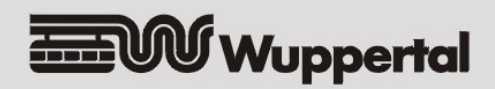

# **Motivation: Ausgangslage in NRW /2**

- **Termine** 
	- $\checkmark$  01.01.2009 (ALK Punktdatei)
	- 9 01.01.2010 (ALK Grundrissnachweis)
- **Problem in Wuppertal** 
	- 9 umfangreiche kommunale Geofachdaten im Altsystem DHDN/GK!
		- • Umstellung auf ETRS89/UTM wird einen längeren Zeitraum in Anspruch nehmen
	- $\checkmark$  externe Nutzer der Basisdaten werden voraussichtlich noch sehr lange Daten in DHDN/GK wünschen

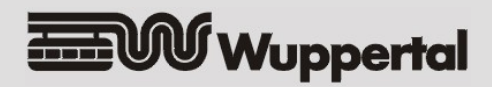

# **Lösungsidee /1**

- Bereitstellung der benötigten Transformationen innerhalb der Wuppertaler Geodateninfrastruktur (GDI-W)
	- $\checkmark$  als Modul innerhalb von deegree2
	- 9 anwendbar für Vektordaten, Rasterdaten und Remote WMS Layer
	- 9 nutzbar für Visualisierung (WMS) und Datenanforderung / Download (WFS)
	- 9 vollständig für lokale Gegebenheiten konfigurierbar
		- •Qualitätsgarantie für Transformationsergebnisse!

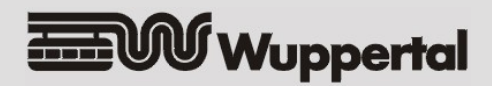

# **Lösungsidee /2**

#### **E** erwarteter Effekt

- 9 Interoperabilität von Geodaten im Alt- und im Neusystem
	- • Zeitfenster für Transformation der Geofachdaten wird vergrößert
	- • evtl. kann auf die Transformation von Fachdaten verzichtet werden!

#### ◆ dauerhafte Kundenorientierung

 $\bullet$  Wuppertaler Dienste werden alle von den Nutzern nachgefragten Bezugssysteme unterstützen!

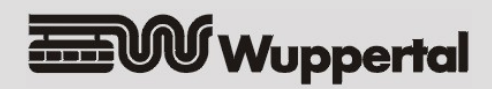

## **proj.4 als Transformationsmodul?**

- softwaretechnische Probleme
	- $\checkmark$  proj.4 ist in C programmiert  $\Rightarrow$  Integration in Java-Projekt deegree ist problematisch
		- •Restriktionen im JNI
- **fachliche Probleme** 
	- ◆ Reihenfolge der Achsen in Koordinatensystemen ist nicht konfigurierbar
	- 9 nicht konfigurierbare Elemente (Festlegung im Quellcode)
		- •**Transformationsmodelle**
		- •Projektionsalgorithmen

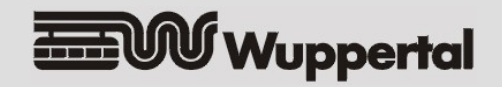

**/1**

# **Architektur des Transformationsmoduls**

- **neu entwickelte XML-Datenstruktur zur Beschreibung** der Bezugssysteme und Abbildungsvorschriften
	- $\checkmark$  deegree-crs-configuration.xml
		- •redundanzfrei
		- $\bullet$ kein unnötiger Ballast
- **Klasse DeegreeCRSProvider erzeugt die benötigten** Bezugssystem- und Transformationsobjekte aus der XML-Datei
- **offene Architektur** 
	- ◆ Nutzung anderer Dateiformate mit Bezugssystemkatalogen
		- → Implementierung eines spezialisierten CRSProviders
	- $\checkmark$  PROJ4CRSProvider ist bereits implementiert!

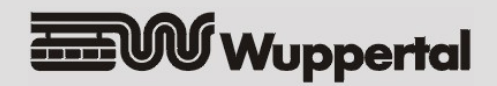

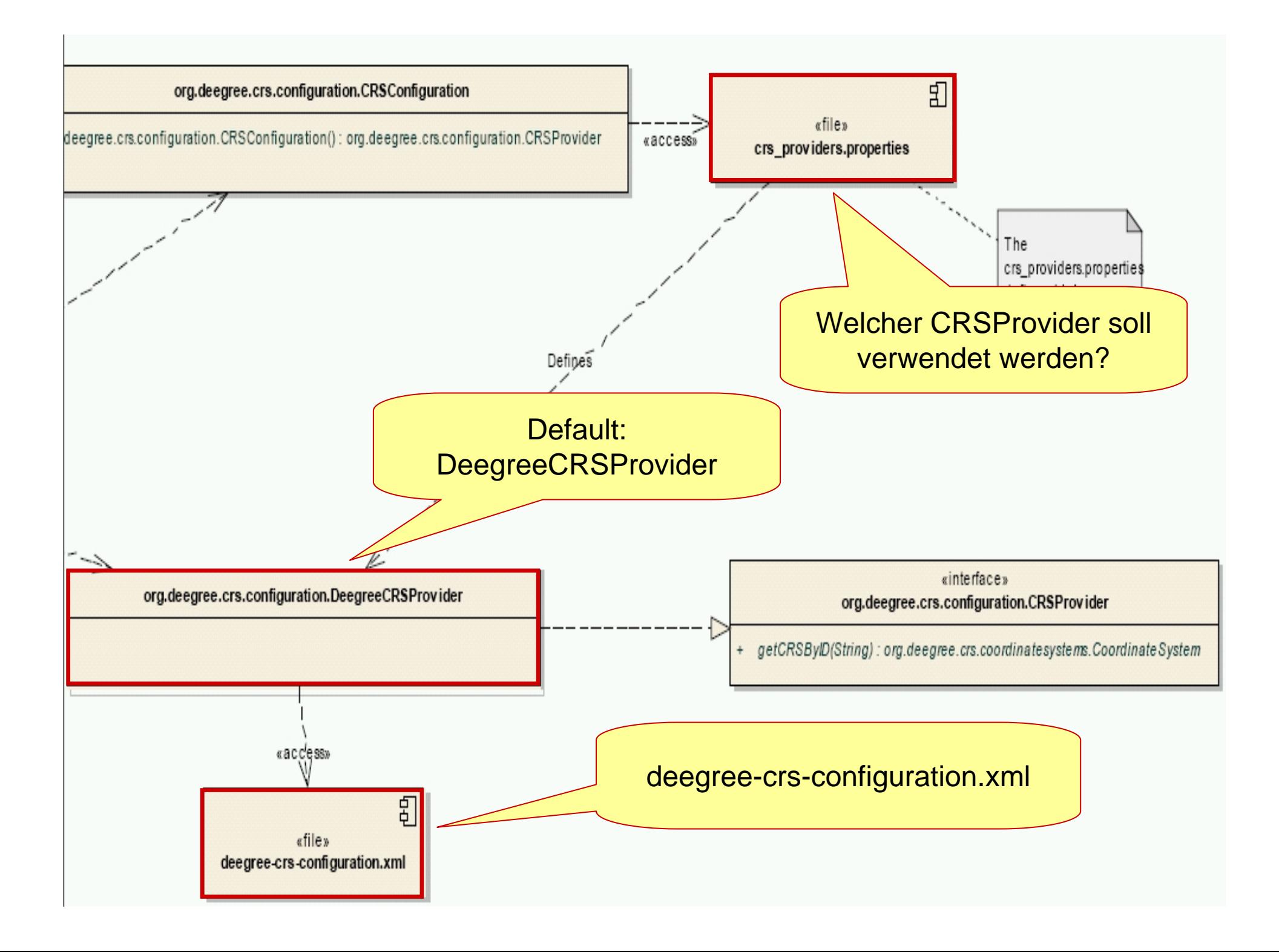

## **Struktur der XML-Datei /1**

- Alle Elemente erben vom abstrakten Typ Identifiable
	- $\checkmark$  1.. n Identifier
	- $\checkmark$  weitere beschreibende Elemente
- Verknüpfungen / Referenzierungen innerhalb der XML-Datei werden durch Angabe eines beliebigen Identifiers hergestellt
	- 9 Existenz und Eindeutigkeit der Identifier müssen vom Administrator der XML-Datei sichergestellt werden!

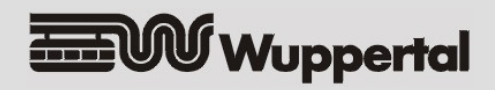

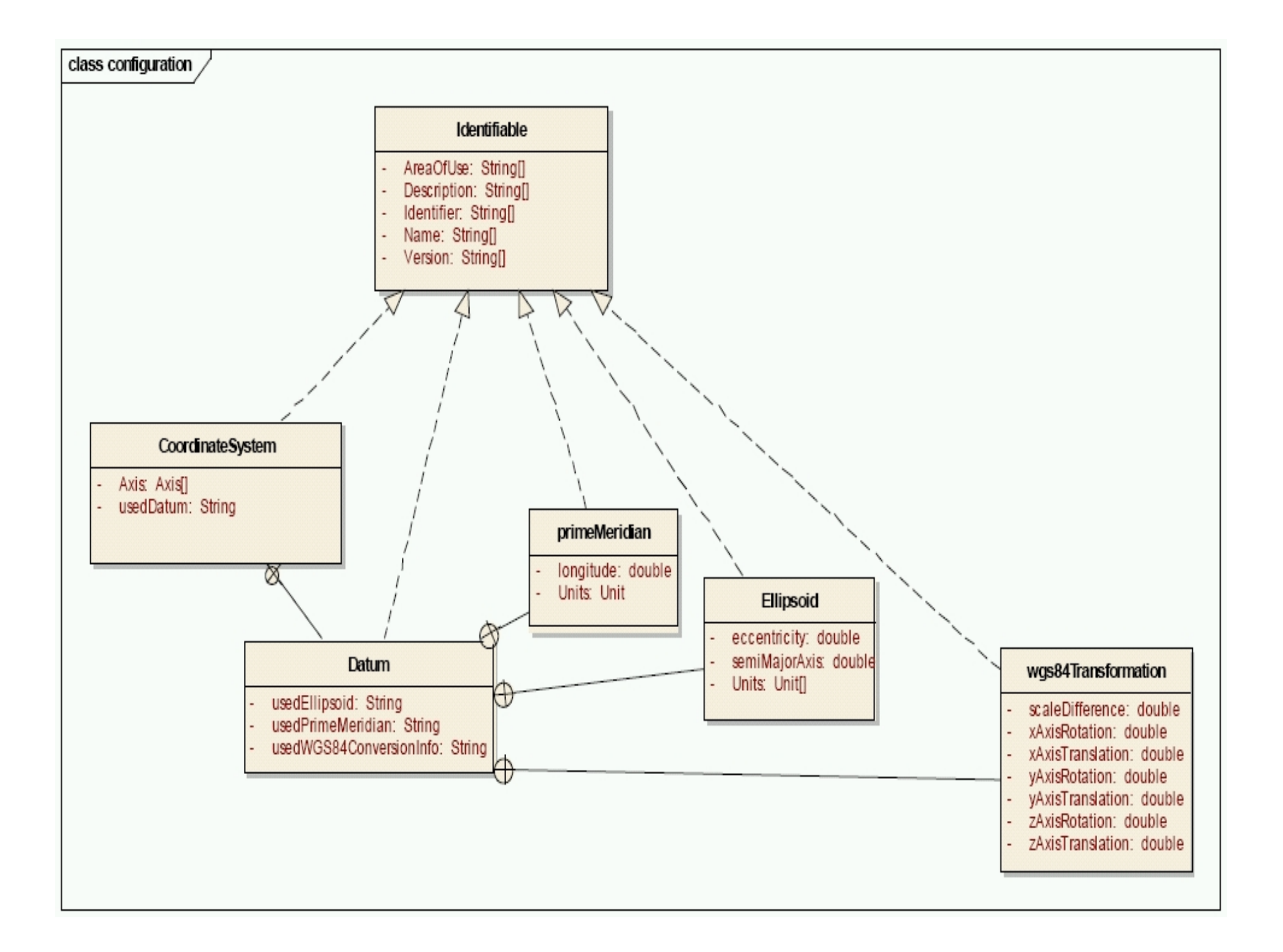

# **Geoid und Ellipsoid /1**

- $\blacksquare$  Geoid: physikalisch definiertes Erdmodell
	- 9 Niveaufläche des Erdschwerefeldes (Äquipotenzialfläche)
		- • Denkmodell: unter den Kontinenten fortgesetzt gedachter mittlerer Meeresspiegel

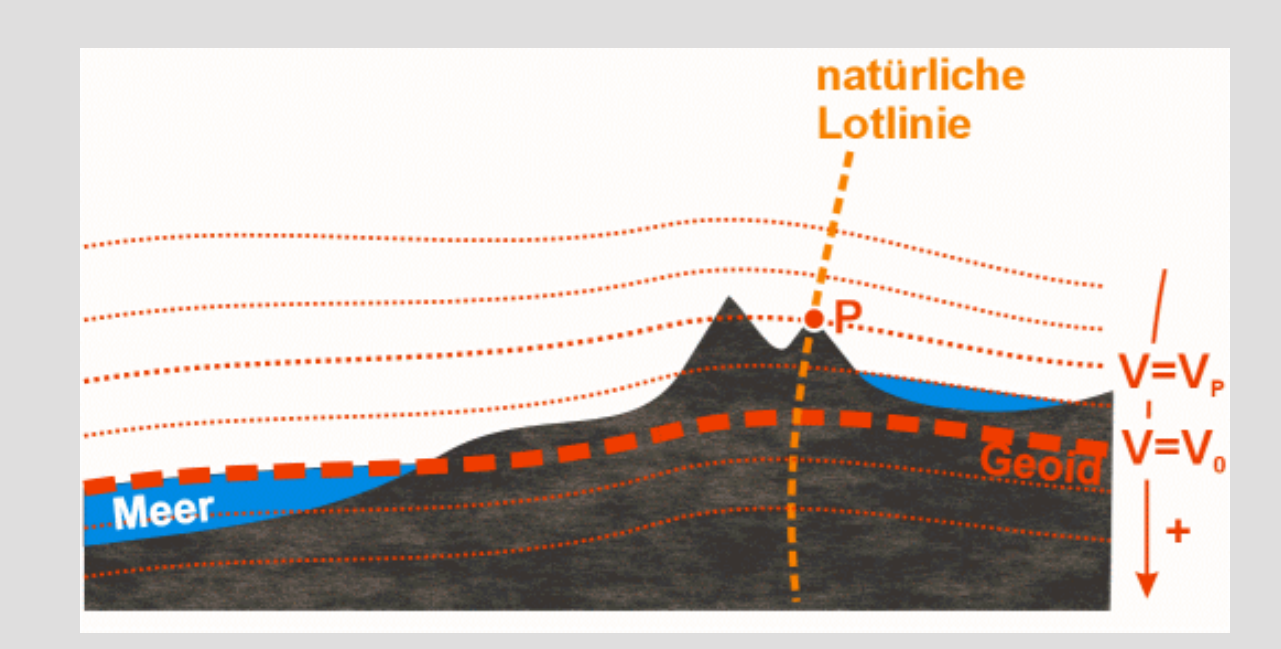

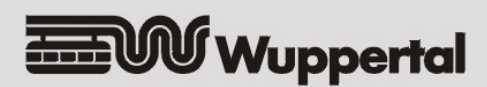

# **Geoid und Ellipsoid /2**

- Ellipsoid: bestmögliches Erdmodell auf Basis eines geometrischen Regelkörpers
	- $\checkmark$  mathematisch beherrschbar
		- $\bullet$  Formeln für die Durchführung von geometrischen Berechnungen auf der Oberfläche des Körpers
	- $\checkmark$  geeignet für Navigationsaufgaben und als Bezugsfläche für Lagemessungen ("Lagebezugssystem")

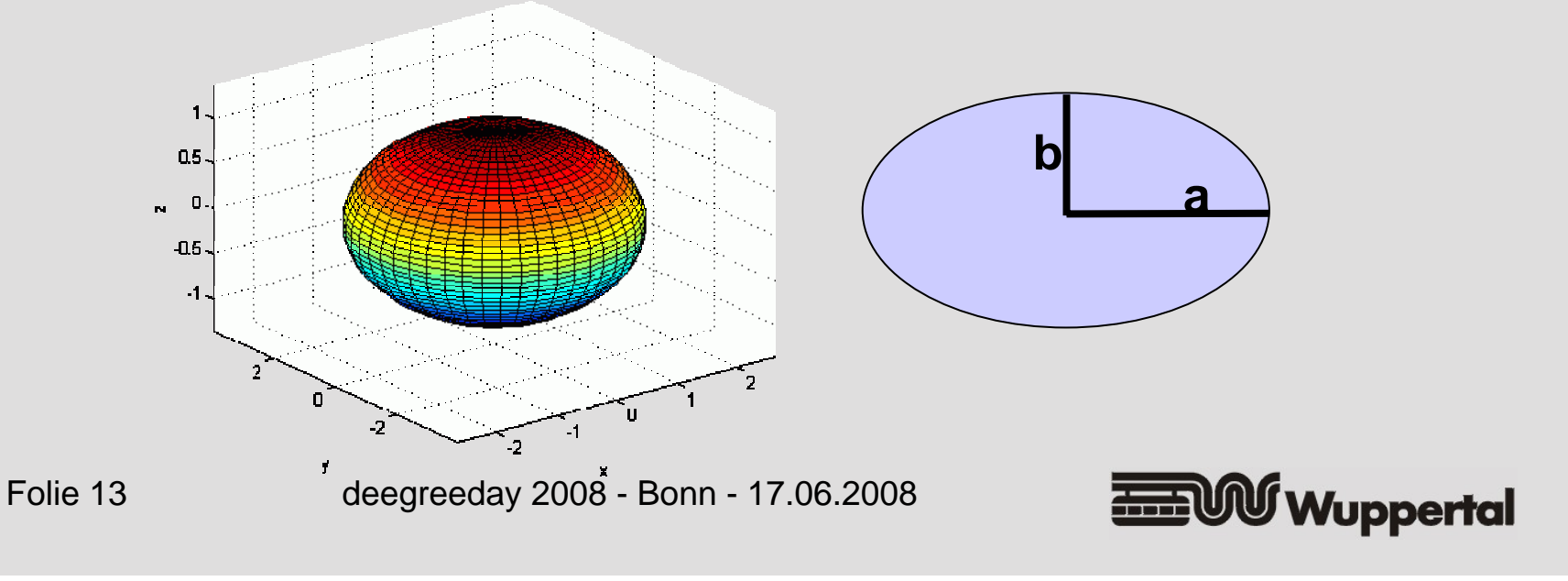

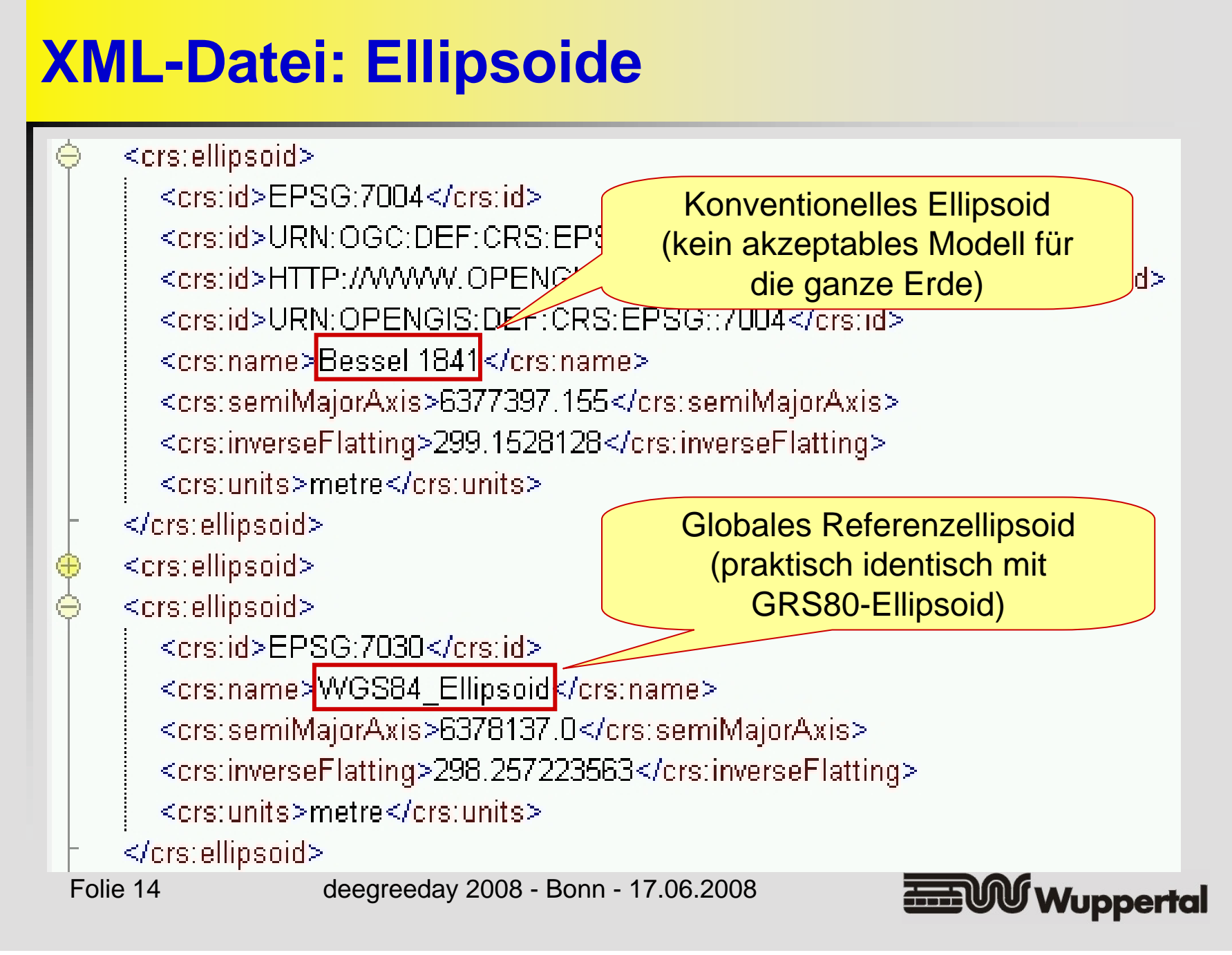

#### **Globales Datum /1**

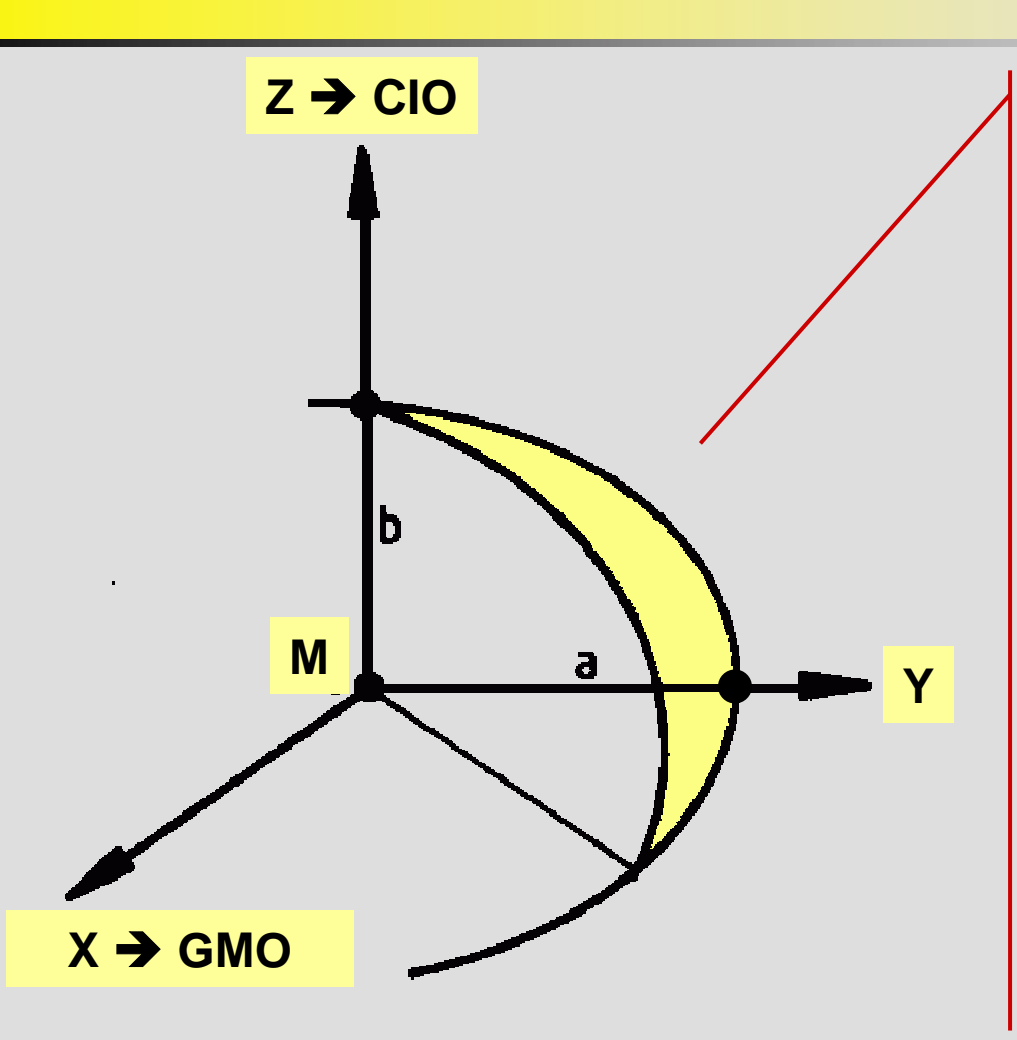

• Globales Referenzellipsoid (GRS80, WGS84)

• Ellipsoidmittelpunkt liegt im Massenschwerpunkt M der Erde

• Z-Achse entspricht der Rotationsachse der Erde *(Conventional International Origin CIO)*

• X-Achse: Schnittlinie von Äquatorebene und Meridianebene durch Greenwich *(Greenwich Mean*  **GMO** *Observatory GMO)*

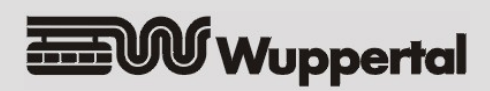

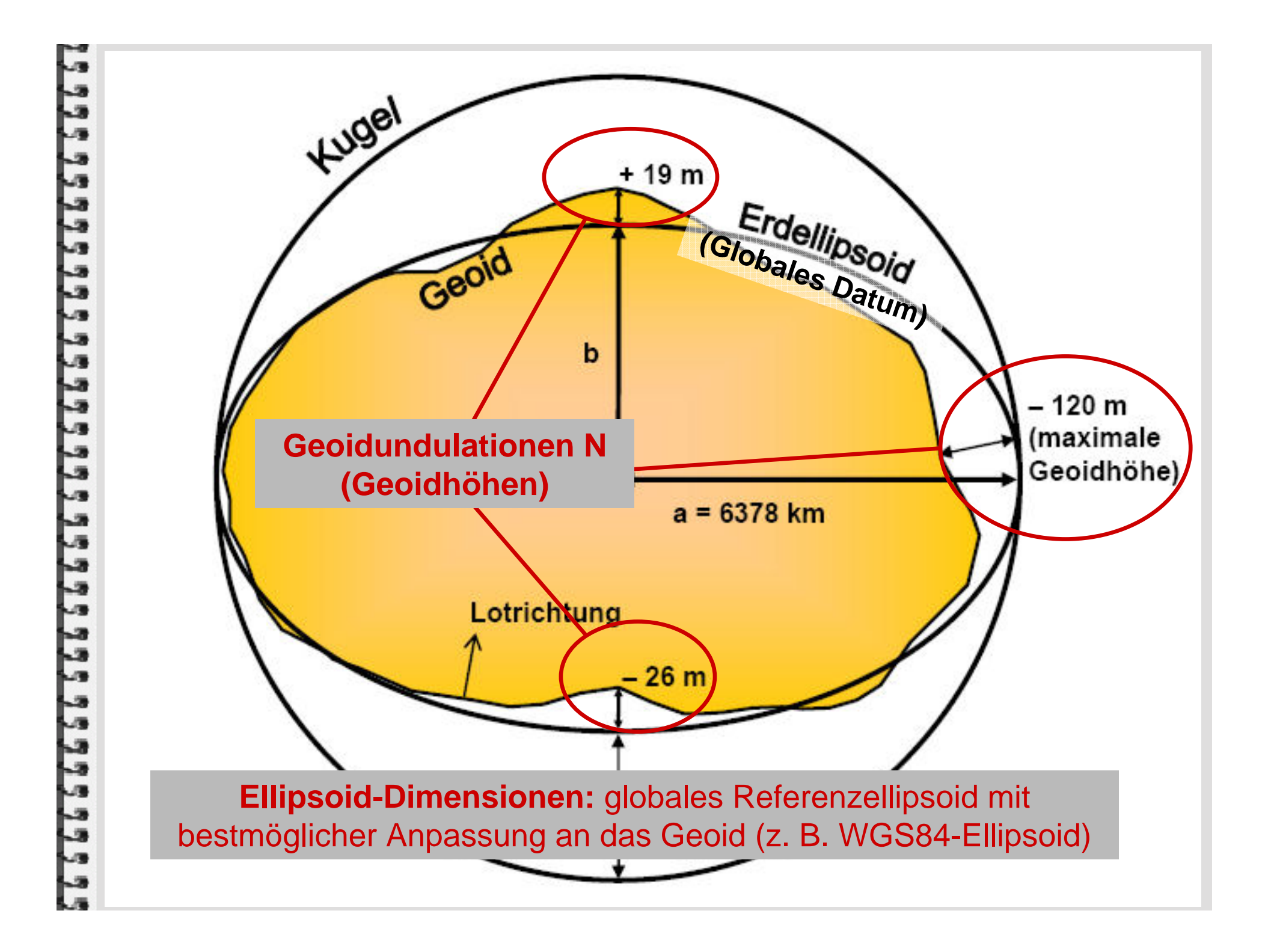

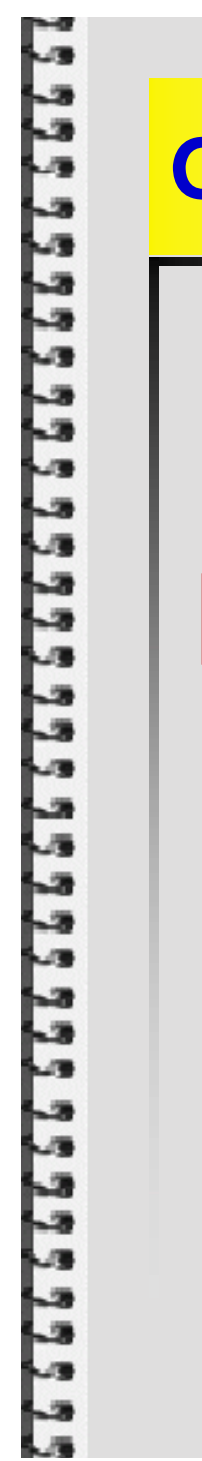

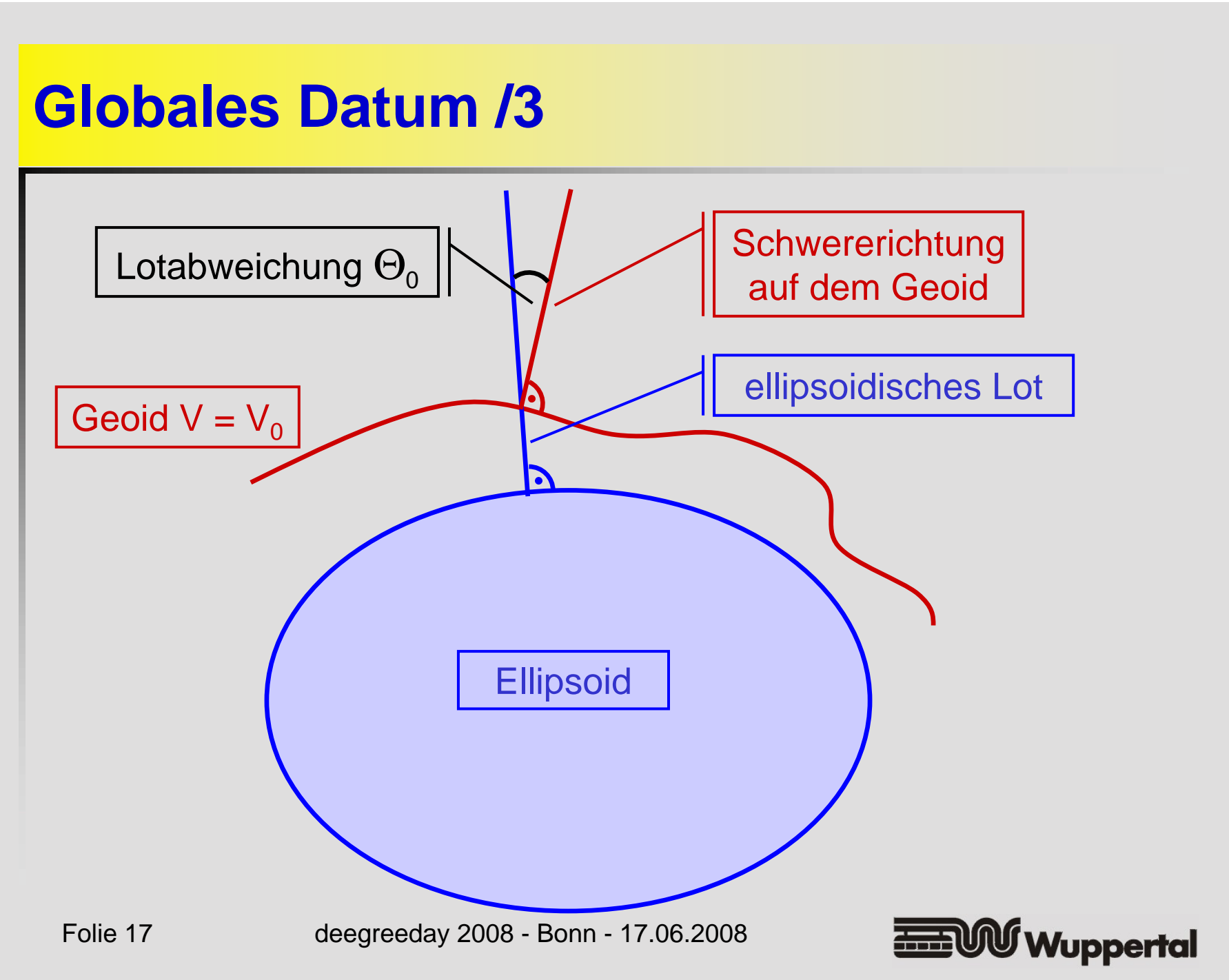

# **Globales Datum /4**

- Referenzsysteme, die ein globales Datum darstellen
	- √ WGS84
		- definiert für Aufbau und Betrieb des GPS
	- √ ETRS89
		- •nahezu identische Definition zu WGS84
		- • Aber: Vernachlässigung der Zeitabhängigkeit (Kontinentaldrift)  $\rightarrow$  Realisierung aus dem Jahr 1989 wird festgehalten
	- 9 für praktische Fragstellungen können WGS84 und ETRS89 derzeit noch als identisch angenommen werden!

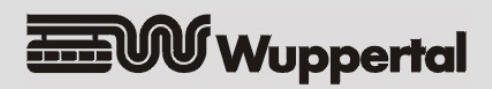

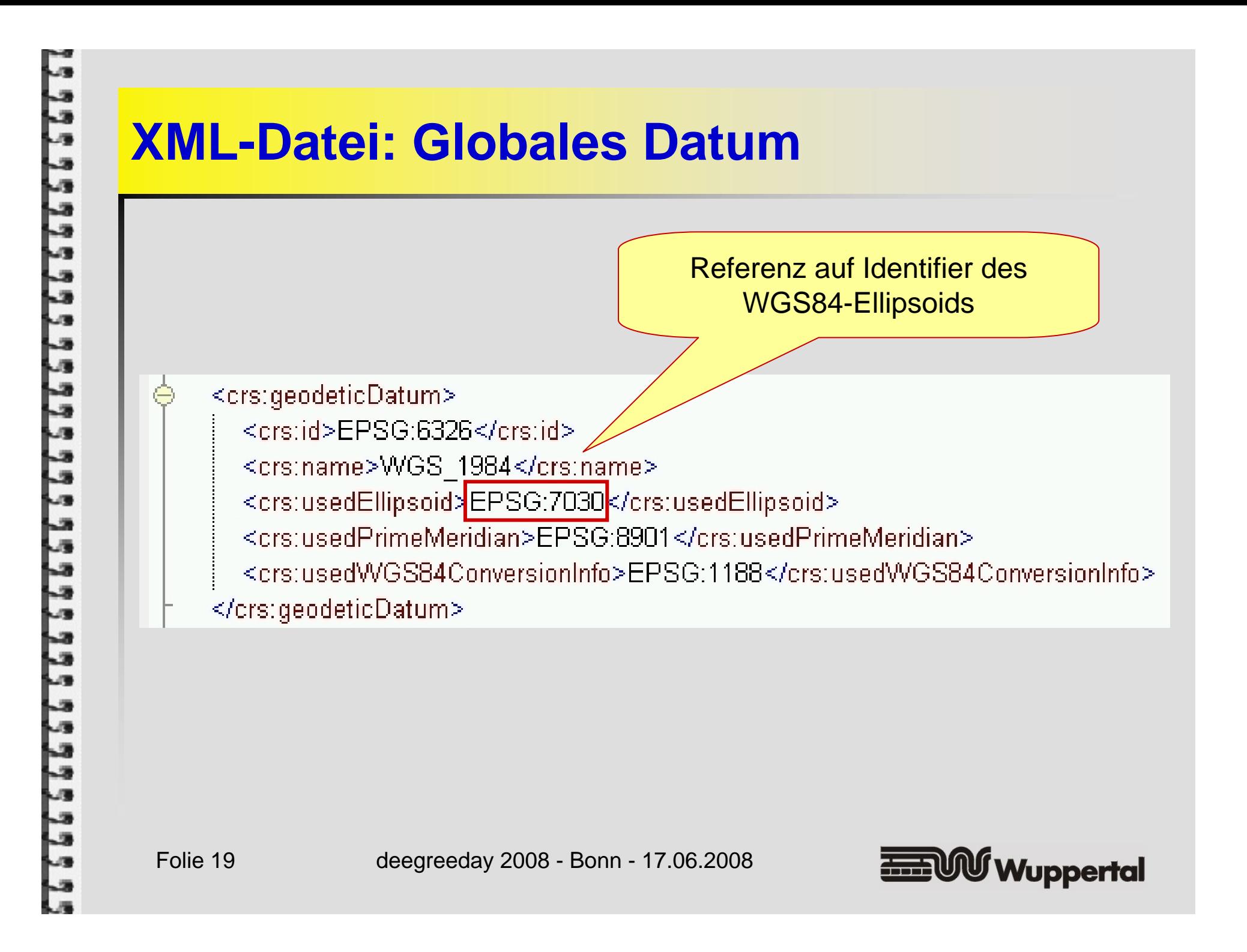

### **Historisch gewachsene Bezugssyst. /1**

- Aufbau der Landesvermessungen in Europa seit Ende des 19. Jahrhunderts
	- √ keine Messverfahren verfügbar, die Koordinaten in einem globalen geozentrischen Bezugssystem liefern!
	- $\checkmark$  Zentralpunktmethode
		- Auswahl eines als geeignet eingeschätzten Ellipsoids
			- DHDN (preußische Landesaufnahme): Bessel-Ellipsoid (keine akzeptable globale Anpassung)
		- Festlegung eines Zentralpunktes
			- ein möglichst mittig im zu vermessenden Land gelegener Punkt
			- Preußische Landesaufnahme: Zentralpunkt Rauenberg (bei Berlin)

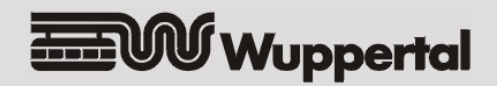

# **Historisch gewachsene Bezugssyst. /2**

#### 9 Zentralpunktmethode (Fortsetzung)

- **Definition 1:** Lotabweichung und Geoidundulation im Zentralpunkt sind Null
- • **Definition 2:** kurze Figurenachse soll parallel zur Rotationsachse sein

$$
N_{\text{Zentralpunkt}} = 0 \qquad \qquad \Theta_{\text{Zentralpunkt}} = 0
$$

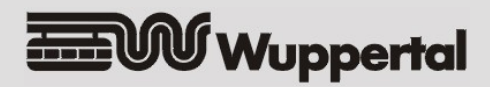

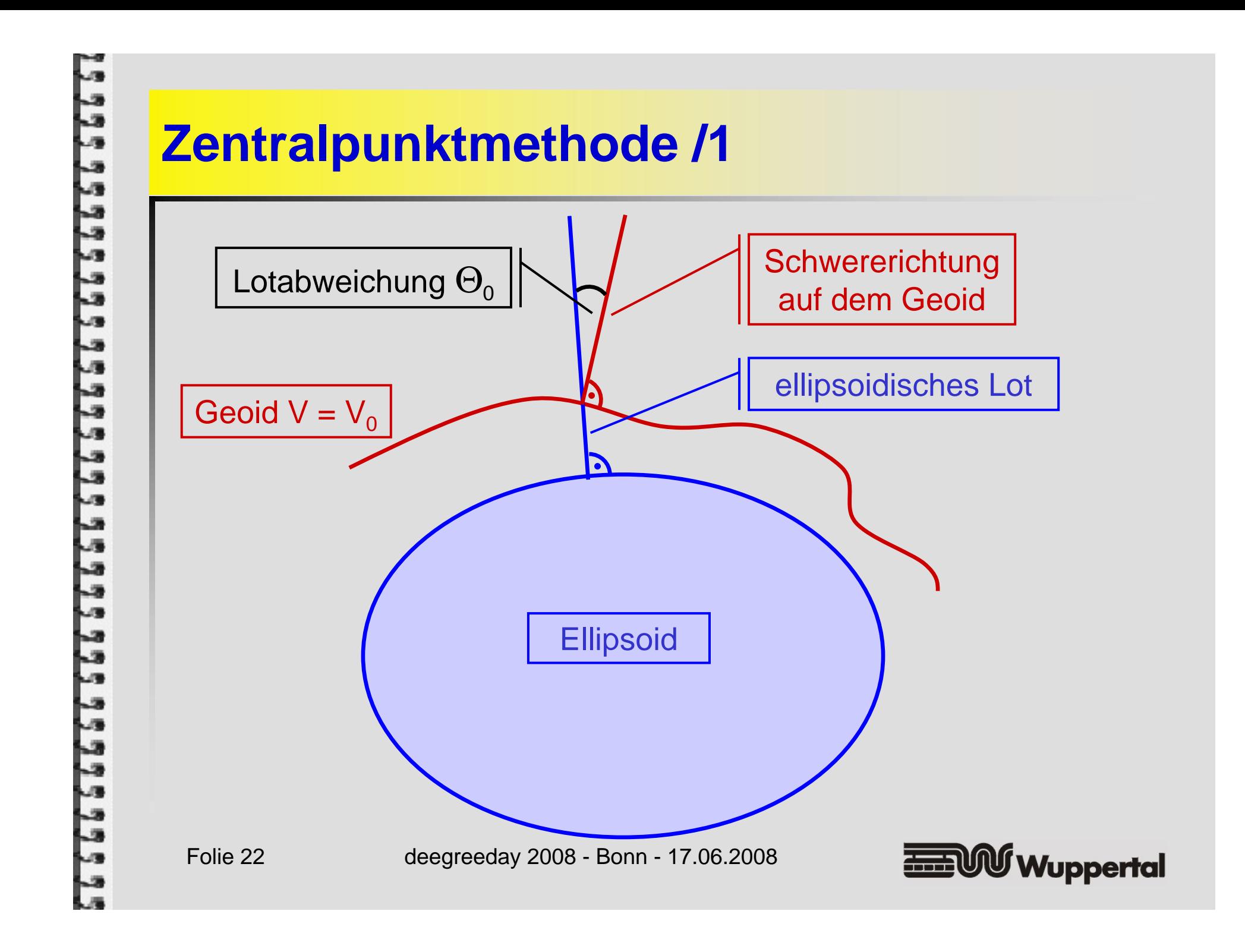

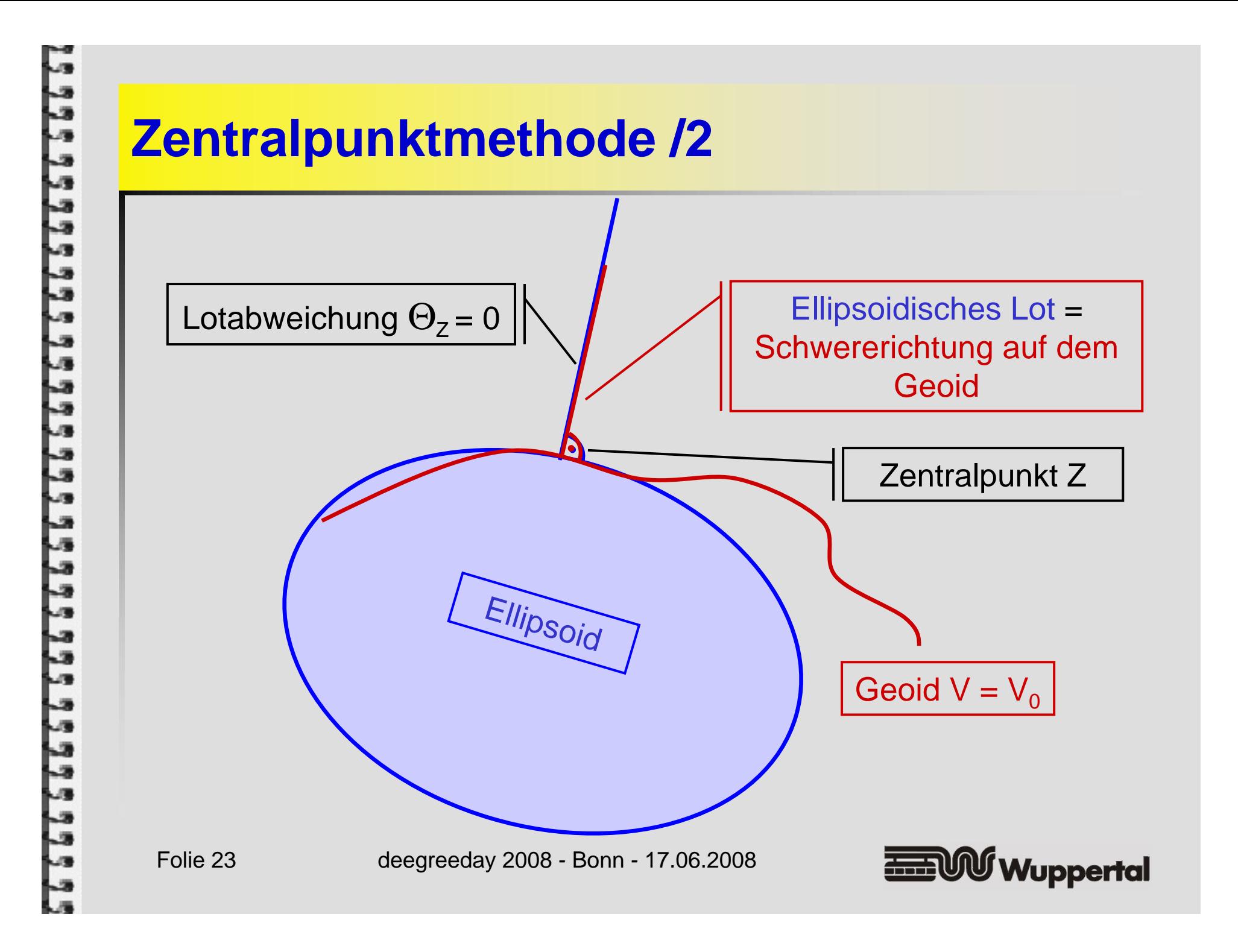

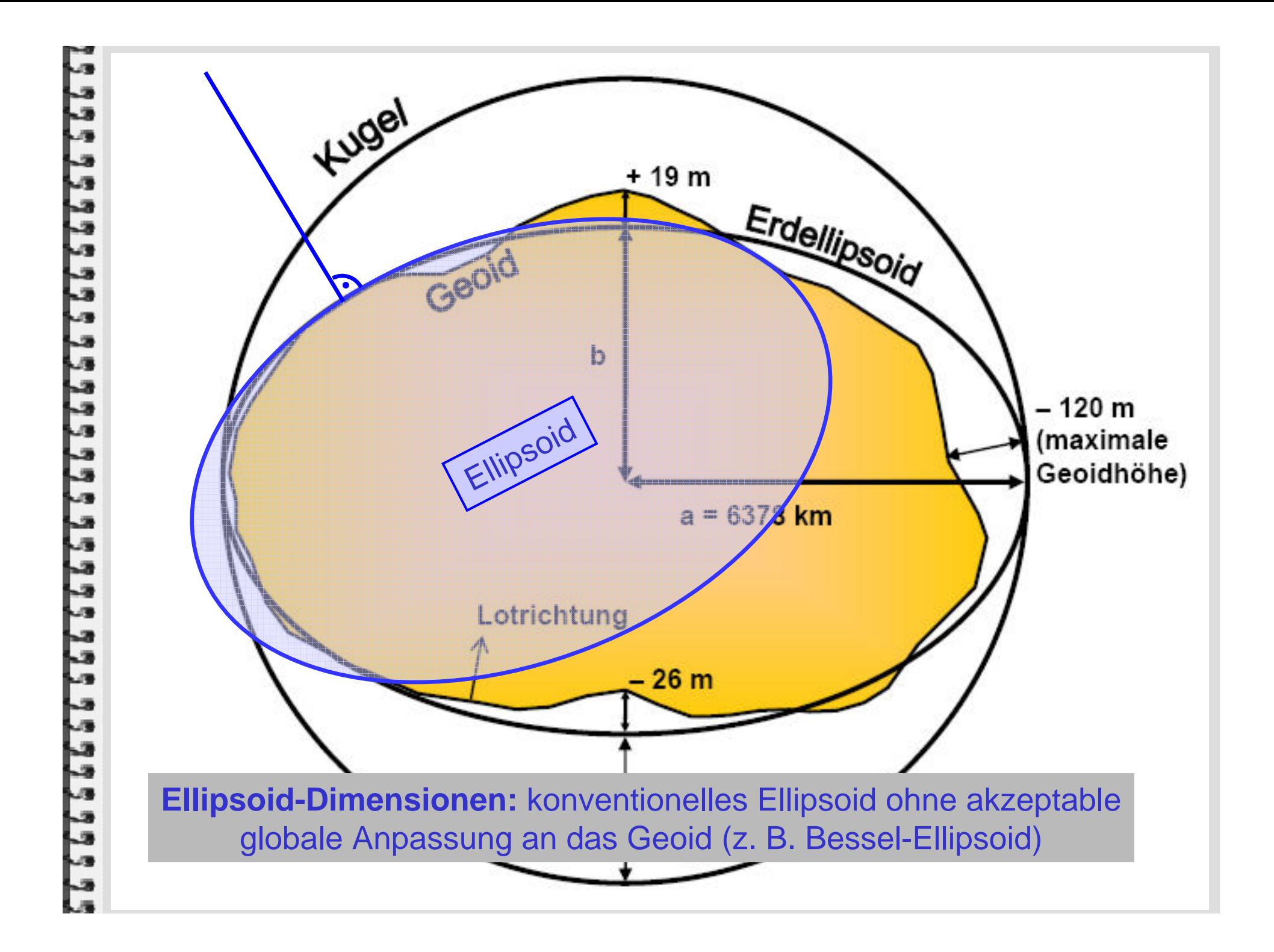

#### **Geodätisches Datum /1**

■ Geodätisches Datum: "Ein Satz von *Parametern (Datumsparameter), der die Beziehung eines nicht-geozentrischen zu einem globalen Bezugssystem beschreibt"*

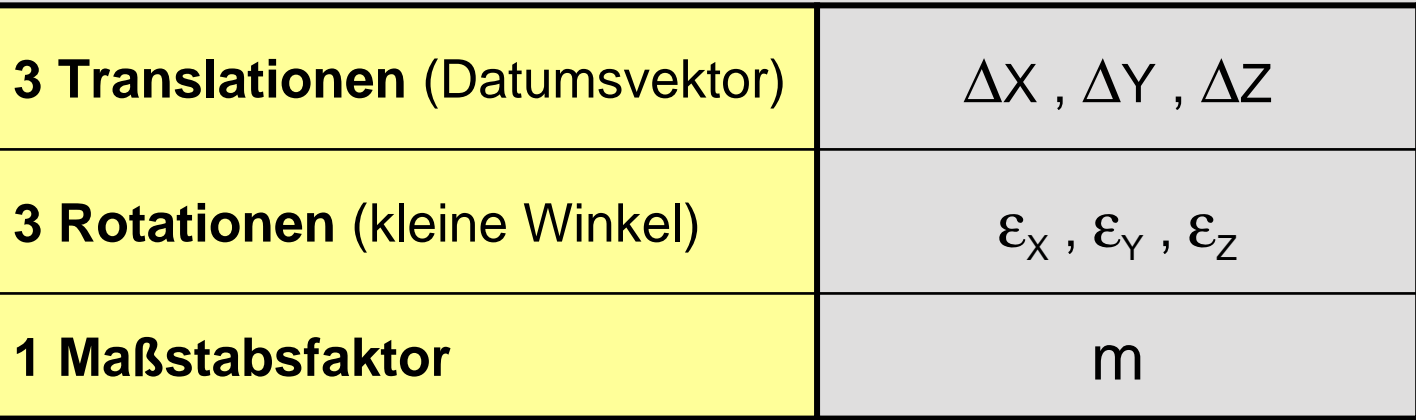

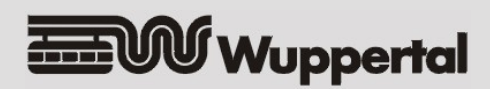

#### **Geodätisches Datum /2**

- Datumstransformation: *"Die räumliche Transformation von Koordinaten aus einem nicht-geozentrischen in ein globales Bezugssystem (7-Parameter-Transformation) mit Hilfe der Datumsparameter"*
- Datumsparameter
	- $\checkmark$  werden aus identischen Punkten abgeleitet
		- z. B. Koordinaten X,Y,Z im Datum des DHDN und im ETRS89
	- 9 werden von Vermessungsbehörden veröffentlicht (z. B. Bundesamt für Kartographie und Geodäsie BKG)

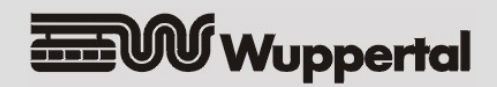

### **XML-Datei: Geodätisches Datum /1**

<crs:geodeticDatum> <crs:id>EPSG:6314</crs:id> <crs:id>URN:OGC:DEF:CRS:EPSG::6314</crs:id> <crs:id>HTTP://WWW.OPENGIS.NET/GML/SRS/EPSG.XML#6314</crs:id> <crs:id>URN:OPENGIS:DEF:CRS:EPSG::6314</crs:id> <crs:name>Deutsches Hauptdreiecksnetzk/crs:name> <crs:version>2006-06-12</crs:version> <crs:description>Fundamental point: Rauenberg. Latitude: 52 deg 27 min 12.021 sec N; <crs:usedEllipsoid>EPSG:7004</crs:usedEllipsoid> <crs:usedPrimeMeridian>EPSG:8901</crs:usedPrimeMeridian> <crs:usedWGS84ConversionInfo>EPSG:1777</crs:usedWGS84ConversionInfo> </crs:geodeticDatum> Referenz auf DatumsparameterFolie 27 deegreeday 2008 - Bonn - 17.06.2008 **EEE WV** Wuppertal

#### **XML-Datei: Geodätisches Datum /2**

<crs:wgs84Transformation> <crs:id>EPSG:1777</crs:id> <crs:id>URN:OGC:DEF: SSSEPSG::1777</crs:id> <crs:id>HTTP://WWW.OPEN **EUGML/SRS/EPSG.XML#1777</crs:id>** <crs:id>URN:OPENGIS:DEF:CRS  $\nabla Z$  c/credits <crs:name>DHDN to WGS 8 Identifier der referenzierten <crs:version>EPSG-Deu W.3 Datumsparameter<crs:areaOfUse>Germany - states of former West Germany - Baden-Wurtem <crs:xAxisTranslation>598.1</crs:xAxisTranslation> <crs:yAxisTranslation>73.7</crs:yAxisTranslation> <crs:zAxisTranslation>418.2</crs:zAxisTranslation> <crs:xAxisRotation>0.202</crs:xAxisRotation> <crs:yAxisRotation>0.045</crs:yAxisRotation> <crs:zAxisRotation>-2.455</crs:zAxisRotation> <crs:scaleDifference>6.7</crs:scaleDifference> </crs:wgs84Transformation>

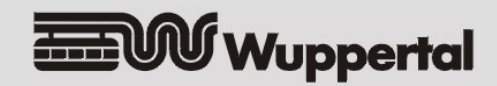

# **Kommunaler Anwendungsfall: Genauigkeitsoptimierung /1**

- Genauigkeit der Datumstransformation
	- √ DHDN ist großräumig inhomogen, lokal aber sehr genau (Nachbarschaftsgenauigkeit)
	- $\checkmark$  Transformationsparameter DHDN  $\Rightarrow$  ETRS89 für ganz Deutschland erzeugen daher lokal Ergebnisse, die systematisch in der Größenordnung von mehreren Metern neben den Sollwerten liegen!
	- $\checkmark$  Für lokale Transformationen müssen die Datumsparameter daher aus lokalen identischen Punkten berechnet werden
		- Software außerhalb von deegree, in NRW z.B. TRABBI-3D von Geobasis.NRW

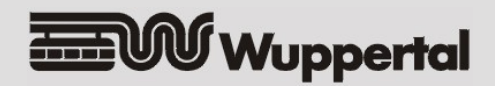

# **Kommunaler Anwendungsfall: Genauigkeitsoptimierung /2**

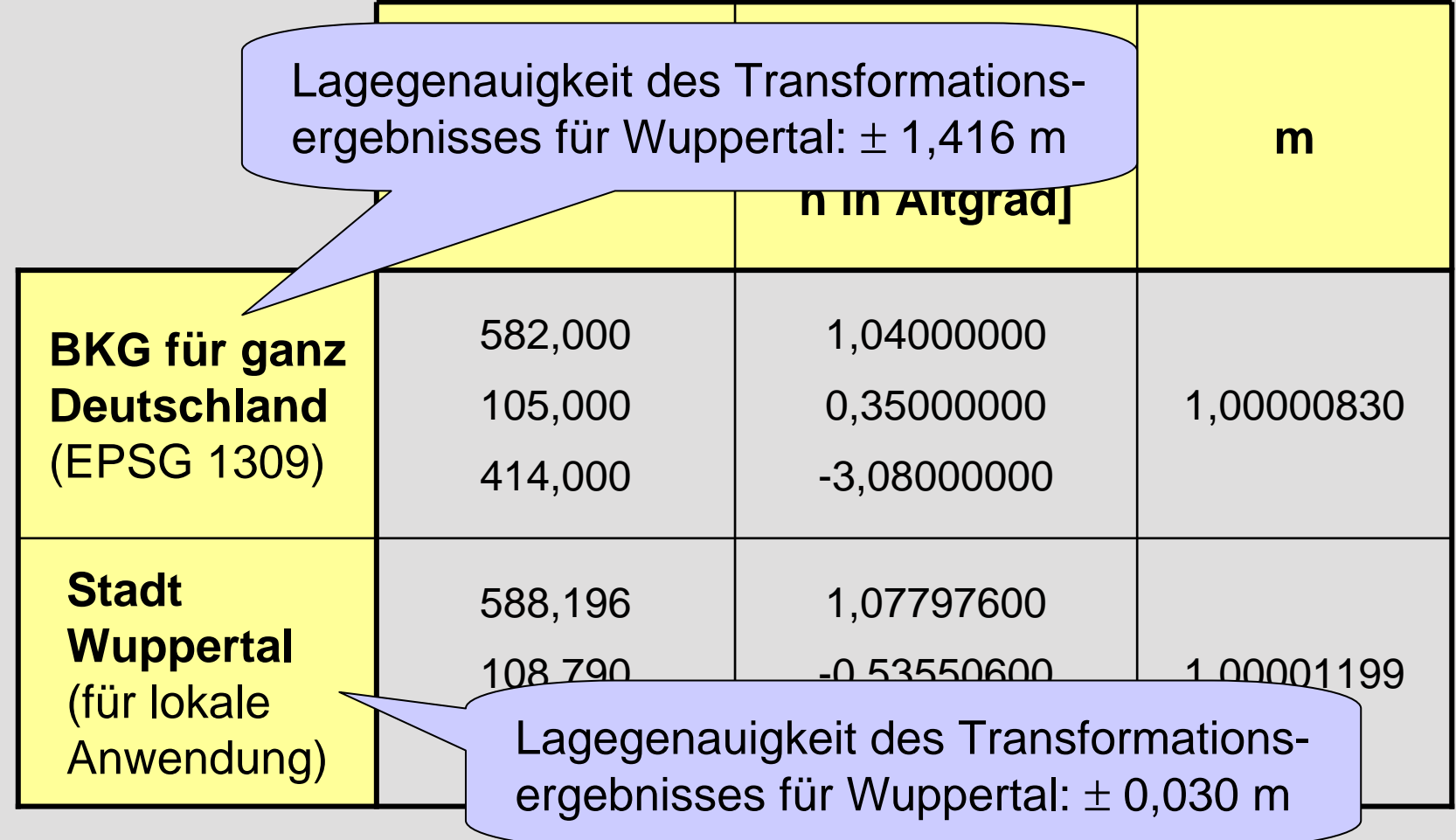

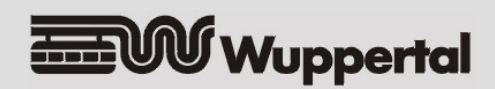

# **Kommunaler Anwendungsfall: Genauigkeitsoptimierung /3**

#### ■ 2Do

- 9 Element <crs:wgs84Transformation> mit neuem Identifier ergänzen
- ✔ dort optimale lokale Parameter eintragen
- ✓ das neue Element <crs:wgs84Transformation> aus <crs:geodeticDatum> für das DHDN referenzieren

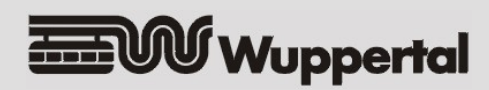

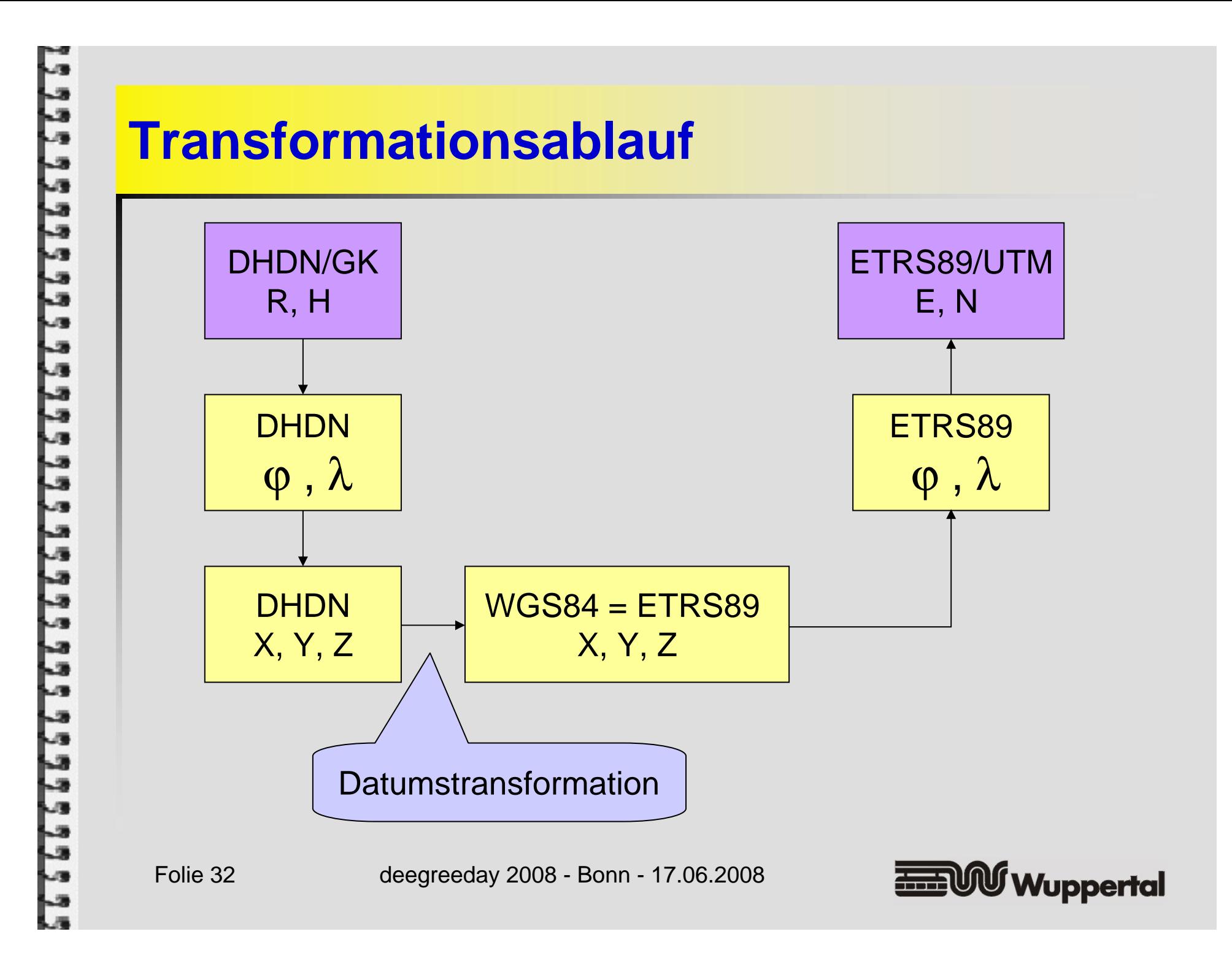

# **Abbildungen (Projektionen)**

- **Fight** für Europa relevante Abbildungen sind implementiert
	- $\checkmark$  Lambert Azimuthal Equal Area
	- **√ Lambert Conformal Conic**
	- $\checkmark$  Stereographic Azimuthal
	- $\checkmark$  Transverse Mercator
		- $\bullet$ GK, UTM
- Normalerweise keine Anpassung durch den Nutzer erforderlich
	- ◆ die zur Implementierung einer Abbildung verwendete Klasse kann konfiguriert werden

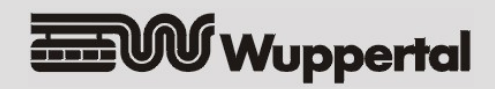

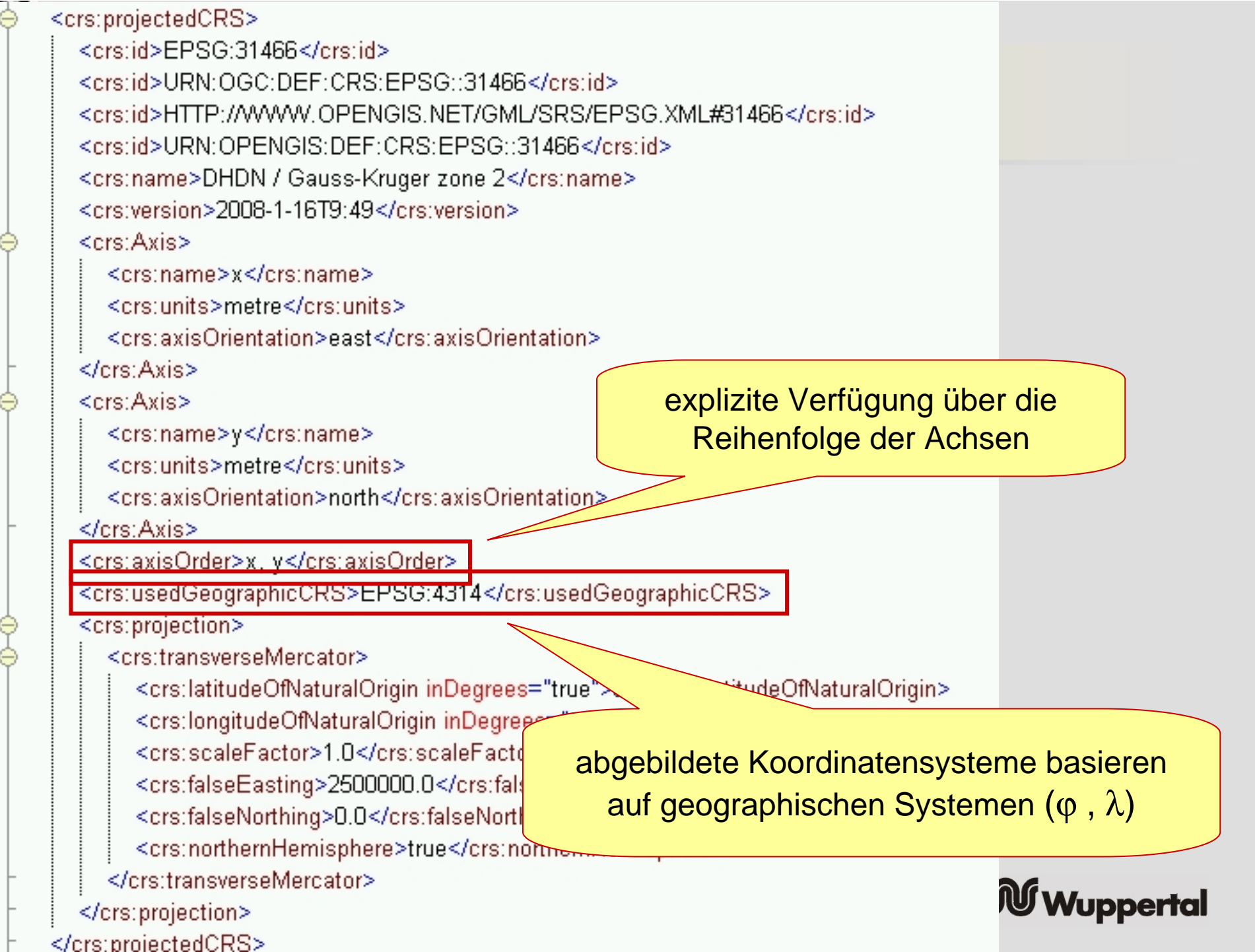

# **Erweiterte Möglichkeiten**

- Geographische oder abgebildete Koordinatensysteme mit zusätzlicher (ellipsoidischer) Höhe
	- $\checkmark$  "compound coordinate system"
	- 9 Einführung einer mittleren Höhe möglich
- Polynom-basierte Transformationsansätze können an Stelle der räumlichen Transformationen verwendet werden
	- 9 Inhomogenitäten können durch Polynome höherer Ordnung modelliert werden
		- • Berechnung der Polynome mit Software außerhalb von deegree

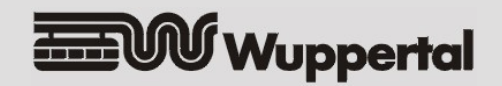

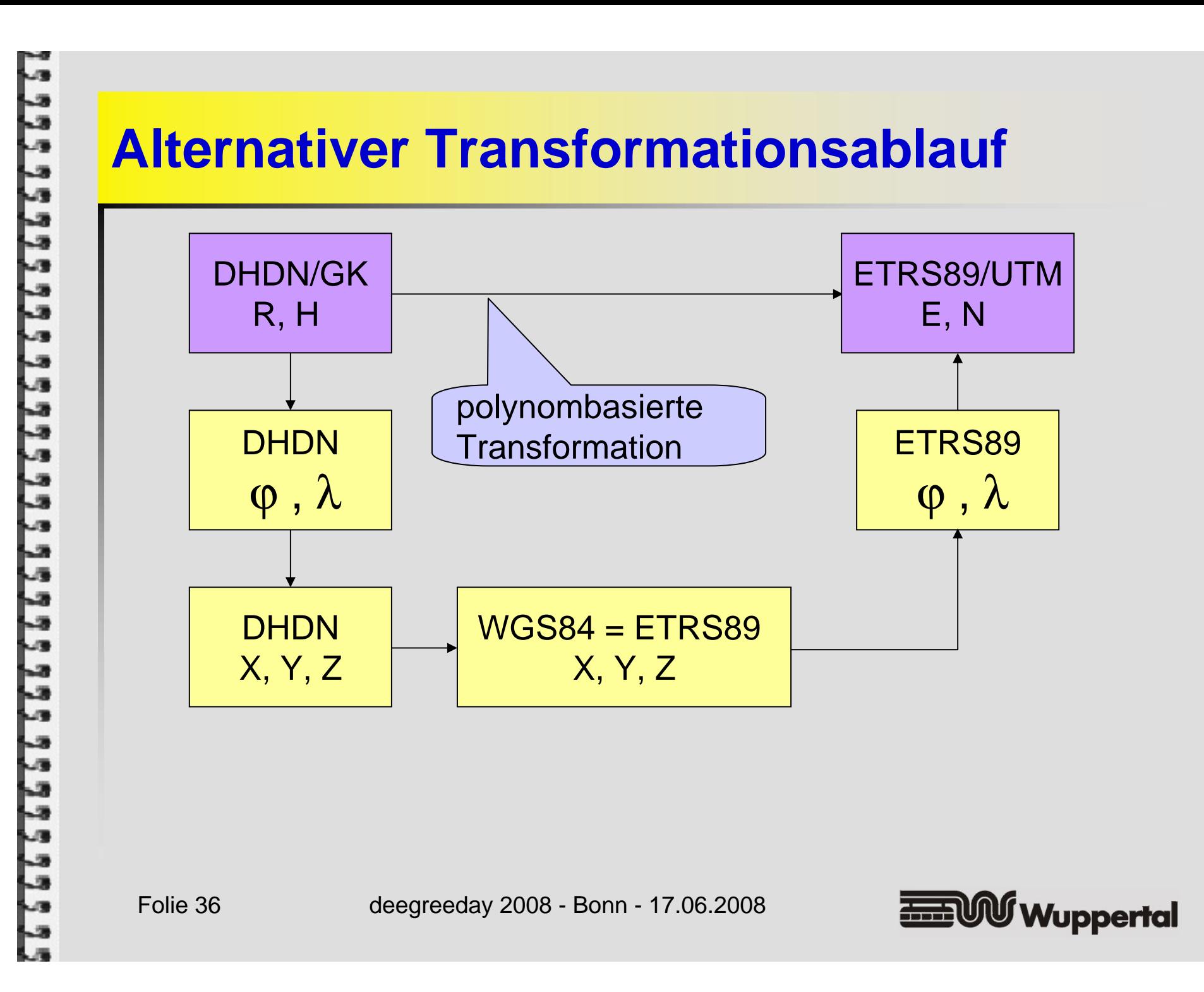

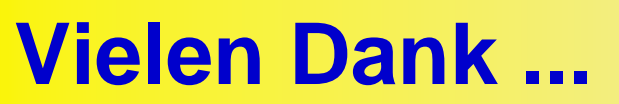

#### .... für die Aufmerksamkeit

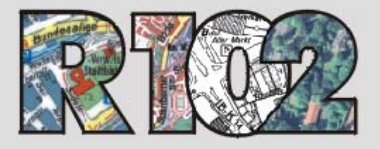

**Ressort Vermessung, Katasteramt und Geodaten**

**www.wuppertal.de/r102**

Folie 37

deegreeday 2008 - Bonn - 17.06.2008

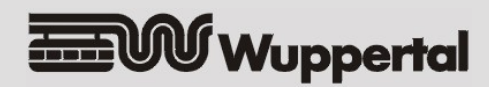